# 国外で出版された新聞記事を探す時は **Newspaper Source Plus」**

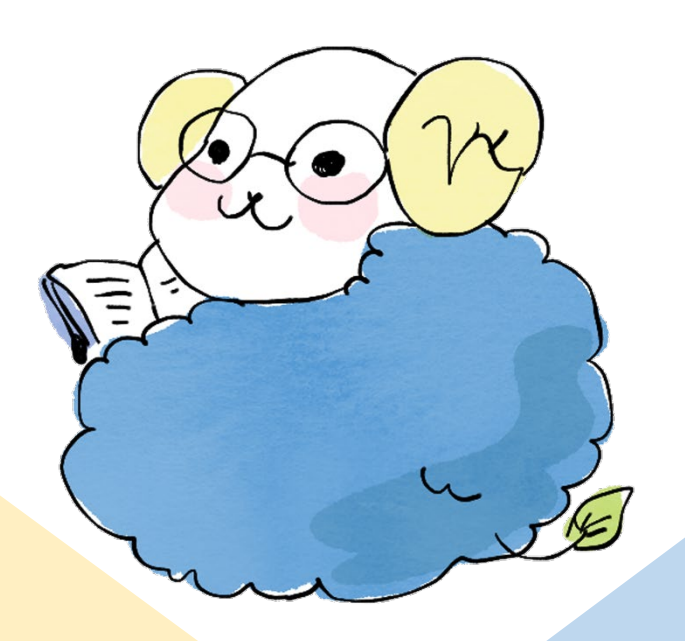

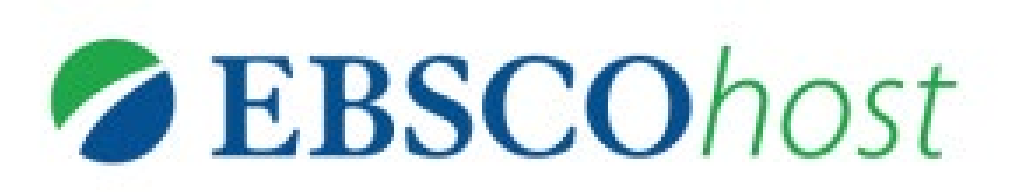

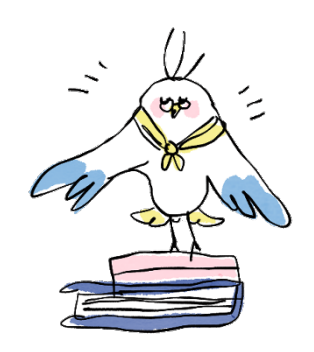

# 「Newspaper Source Plus」 とは・・・

#### ■世界の主要なニュースコンテンツの 全文情報を提供

■新聞・ニュースワイヤー・ニュース雑誌から 数百万件に及ぶ記事を収録

### **1.「EBSCOhost Newspaper Source Plus」への入り方**

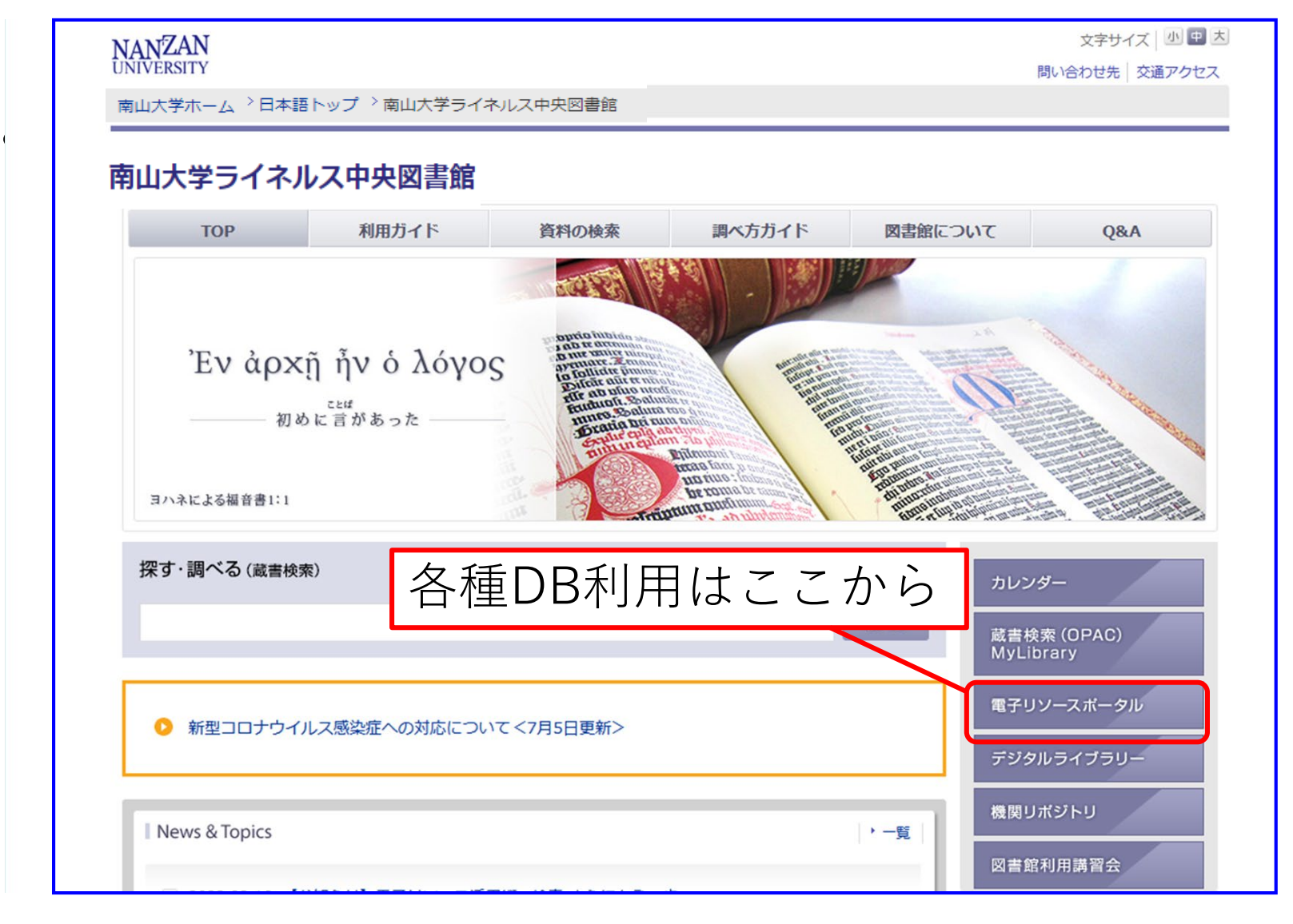

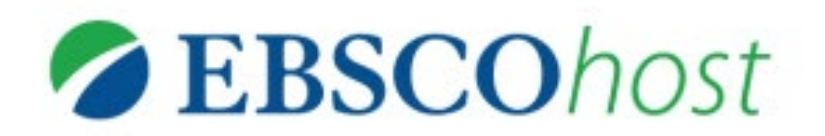

# (**図書館TOPページ→電子リソースポータル→ 「新聞・ニュース」 )** 他にも複数入口があります

▶ データベース、 プラットフォームから探す 選択解除 ■目的で絞り込む(複数選択可・下記の分野選択と組み合わせることができます) よく使うデータベース 外国語読本 辞書・事典等 新聞・ニュース 企業情報・ビジネス 統計・データ 論文・記事 (国内) 論文・記事 (国外) 法令·判例 **雷子ブック・雷子ジャーナル** 他機関の資料 その他 ■分野で絞り込む(複数選択可・上記の目的選択と組み合わせることができます) 総合 绘合 人文科学 哲学・心理学 宗教 歴史 言語 文学 その他 社会科学 経済・経営 統計 社会・教育 民俗 (族) 学 その他 法律 自然科学 物理·化学 T\ 数学 その他 同時接続数 タイトル 概要 言語 その他 1879年の創刊号から現在までの朝日新聞の記事や週刊朝日、AERA、現代 朝日新聞クロスサーチ  $\overline{2}$ 日本語 用語事典知恵蔵、英文ニュースが利用できます。 (旧名称: 聞蔵II ビジュアル for Libraries) 使い方 \*『聞蔵Ⅱビジュアル for Libraries』の後継データ

タイトル部分をク 全分野における査読済み学術誌の論文の全文や抄録、索引を収録したデー 無制限 · Academic Search Complete メバース どり。 **Constantine District EBSCOhost:** 米国国内および国際紙、米国地方紙を収録した全文データベースです。テ 無制限 英語 レビやラジオのニュース原稿も収録しています。 マニュアル . Newspaper Source Plus

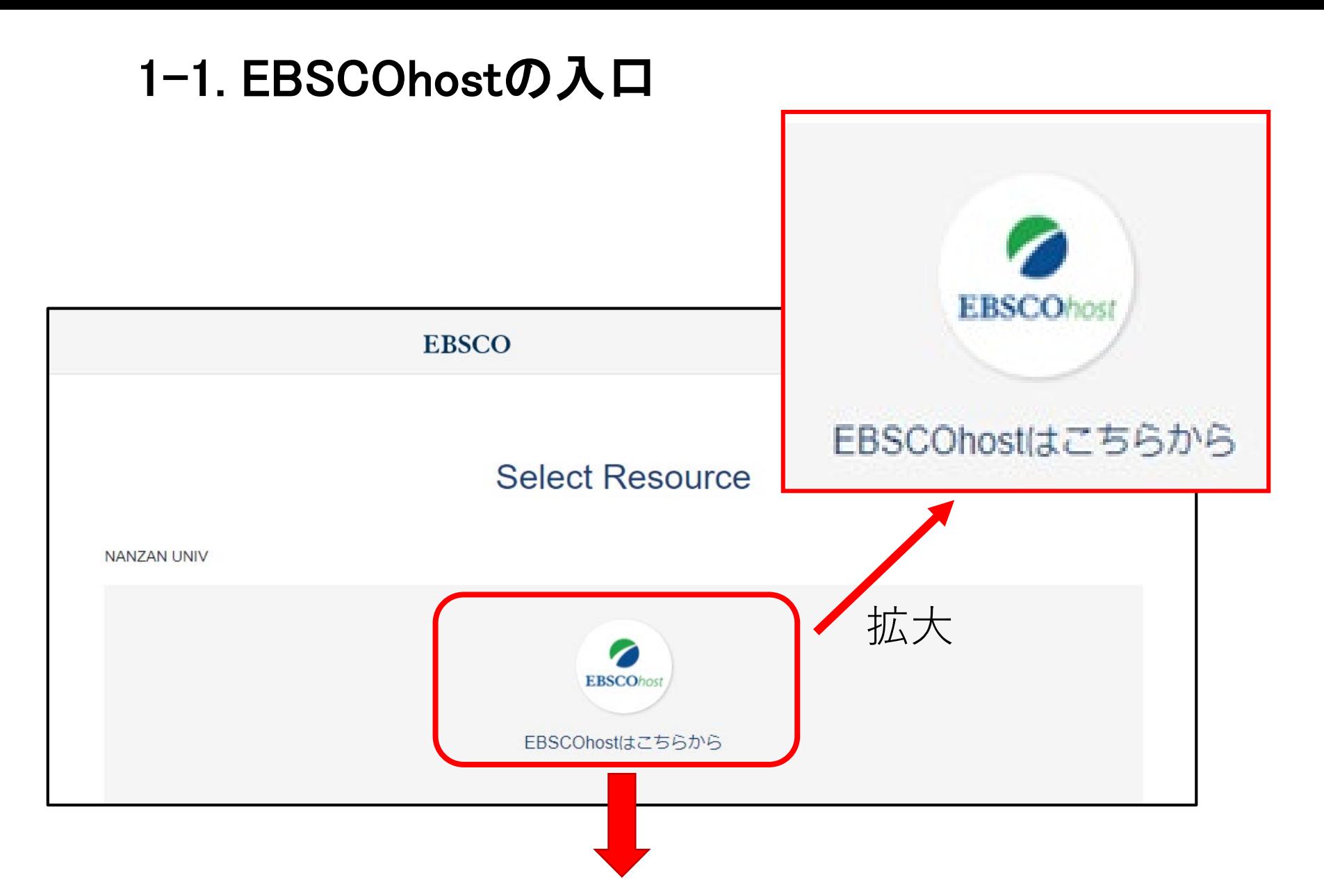

#### 1-2. EBSCOhostの入口

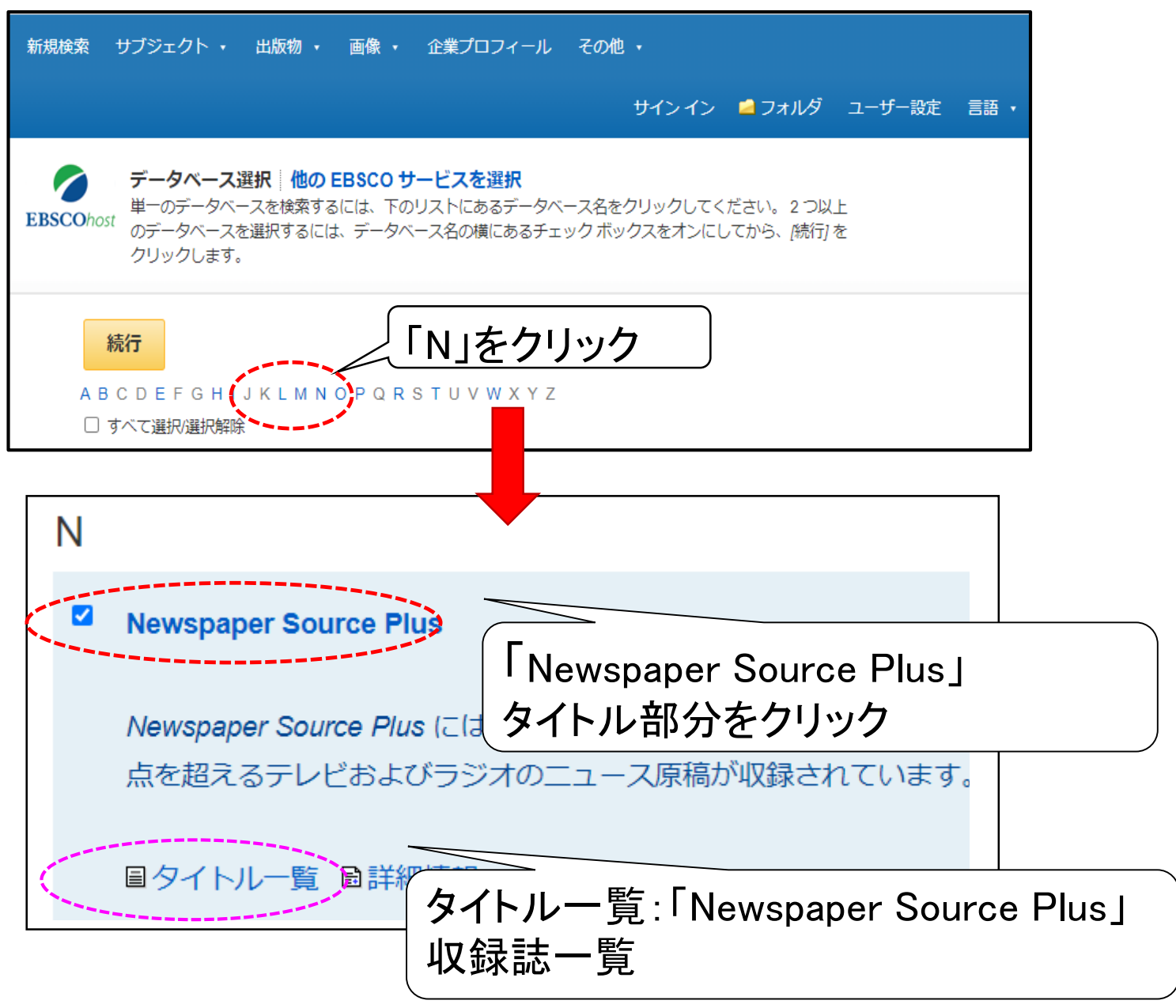

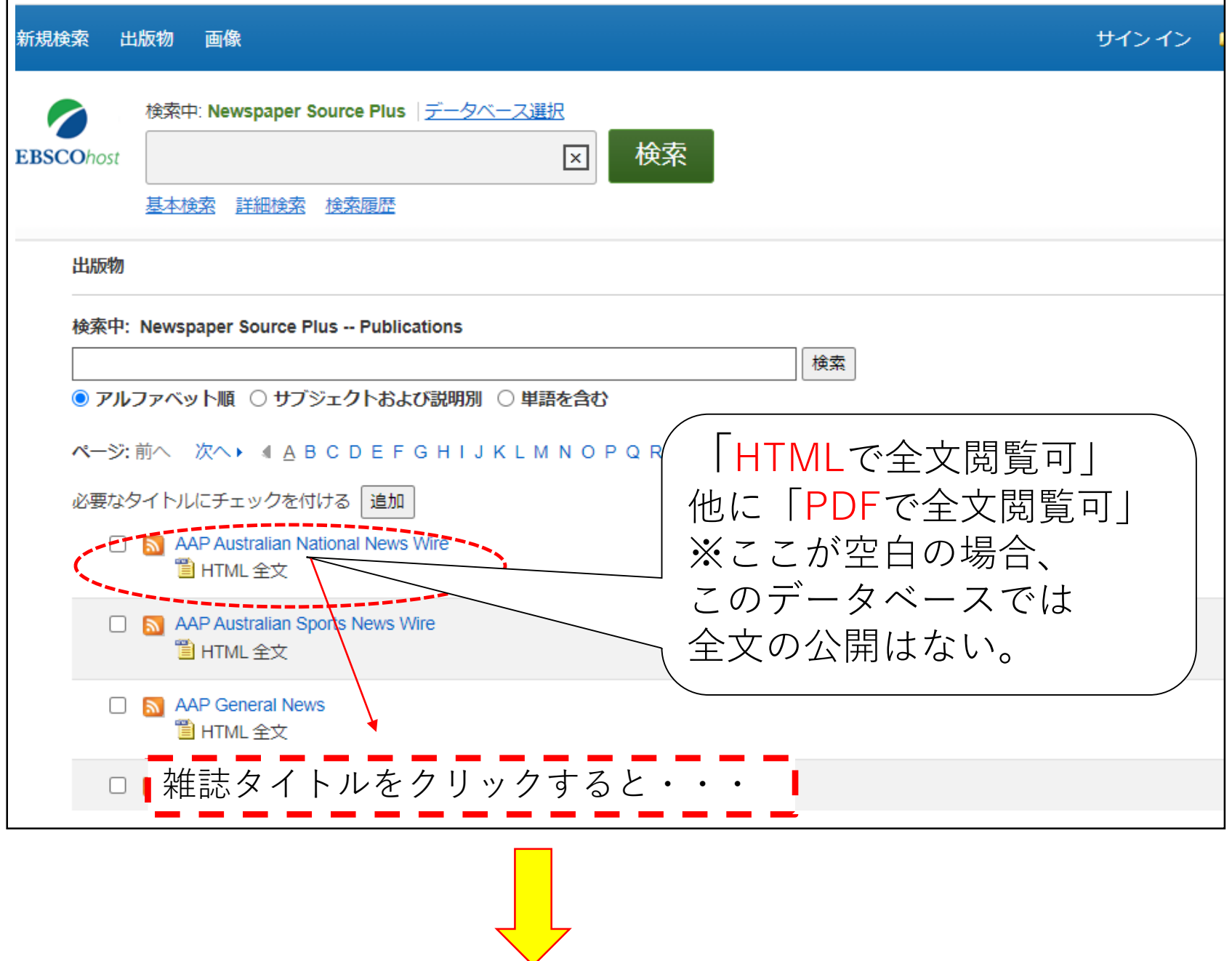

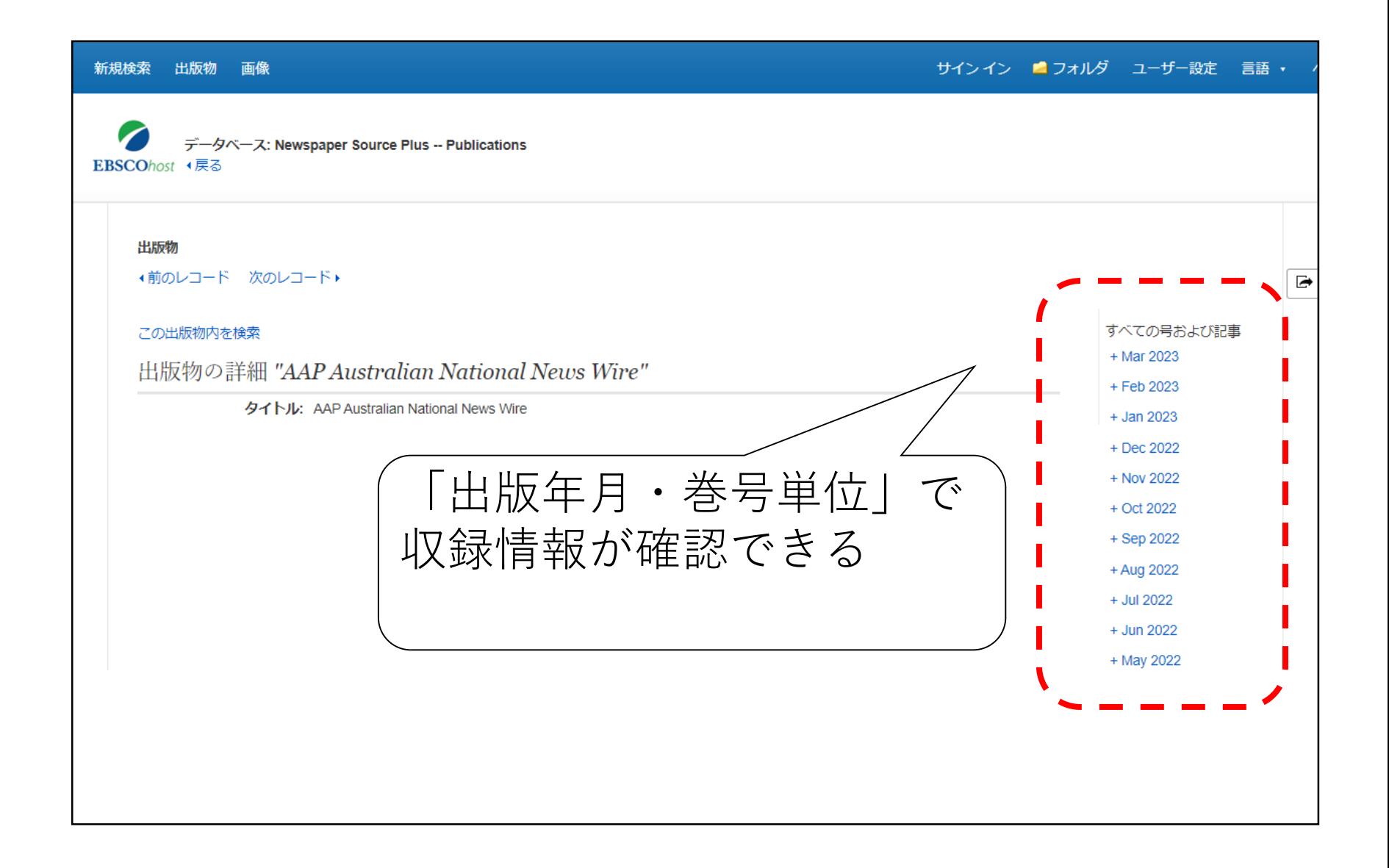

## 1.検索 <キーワード> Karaoke

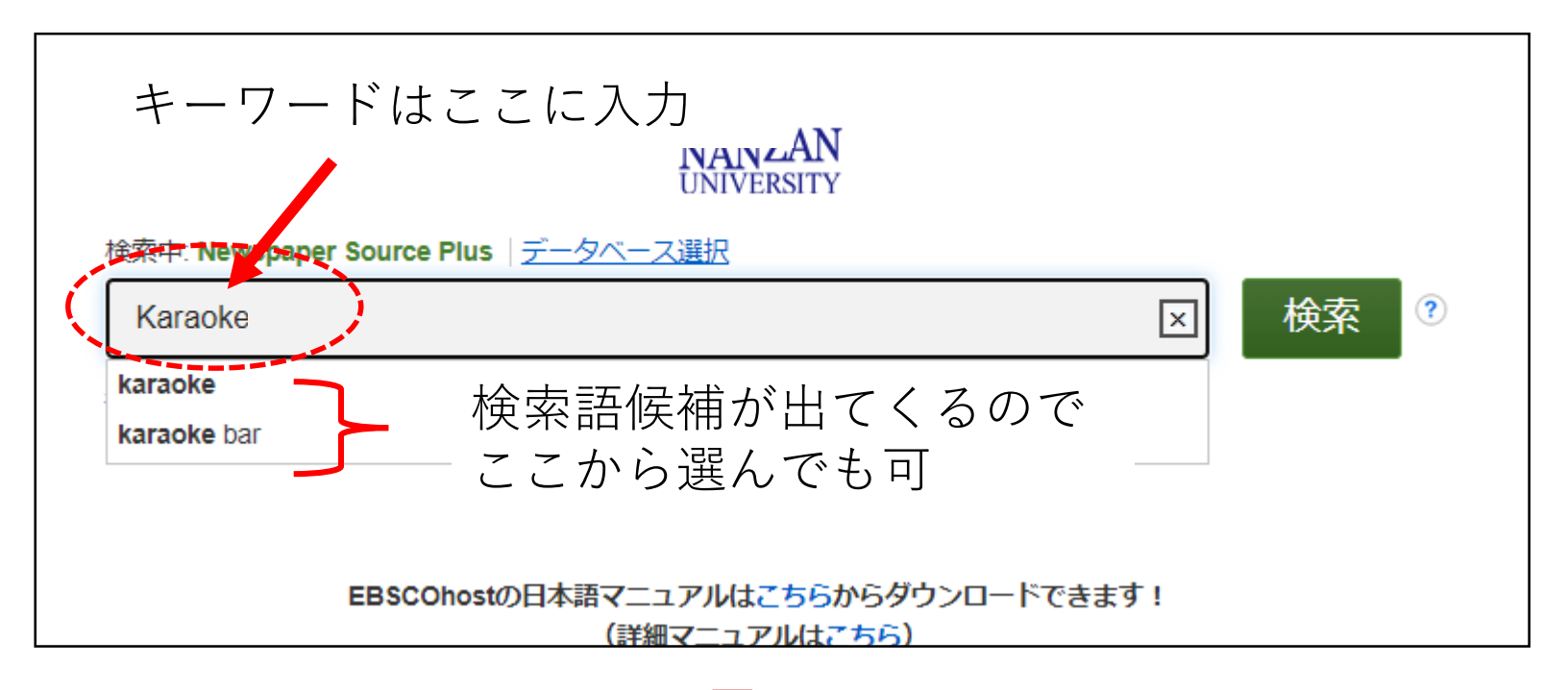

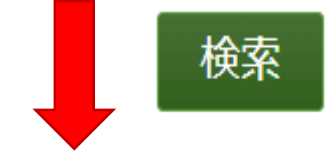

#### 検索結果が表示される

- 2. 絞り込み
- ・限定条件:全文 ・ソースタイプ:米国の新聞
- ・出版物:USA TODAY

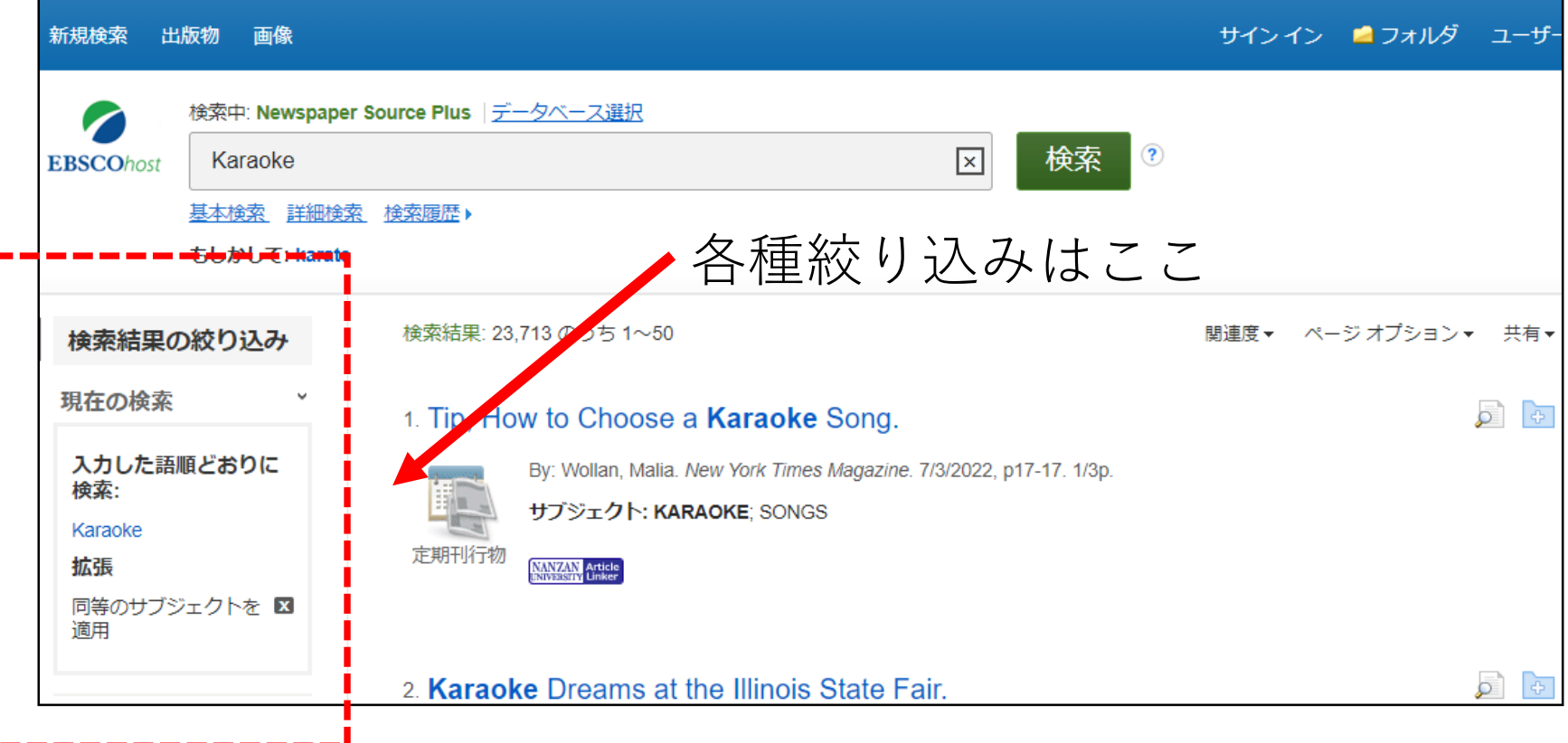

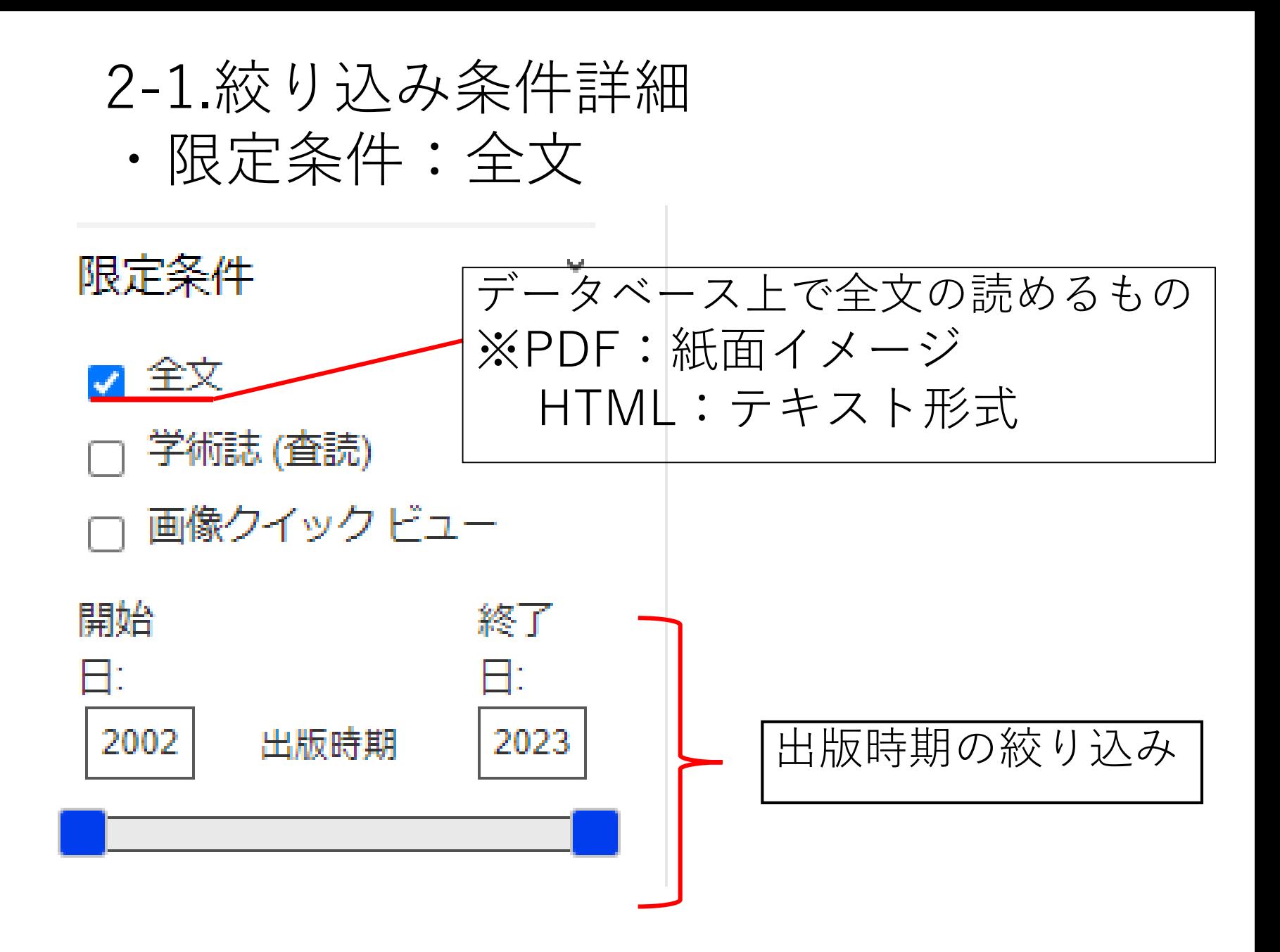

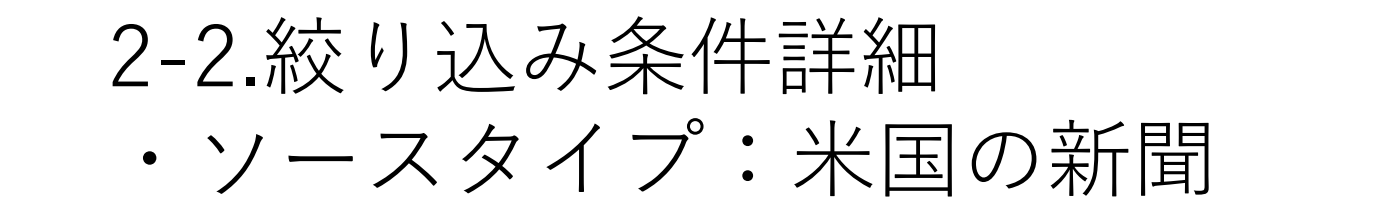

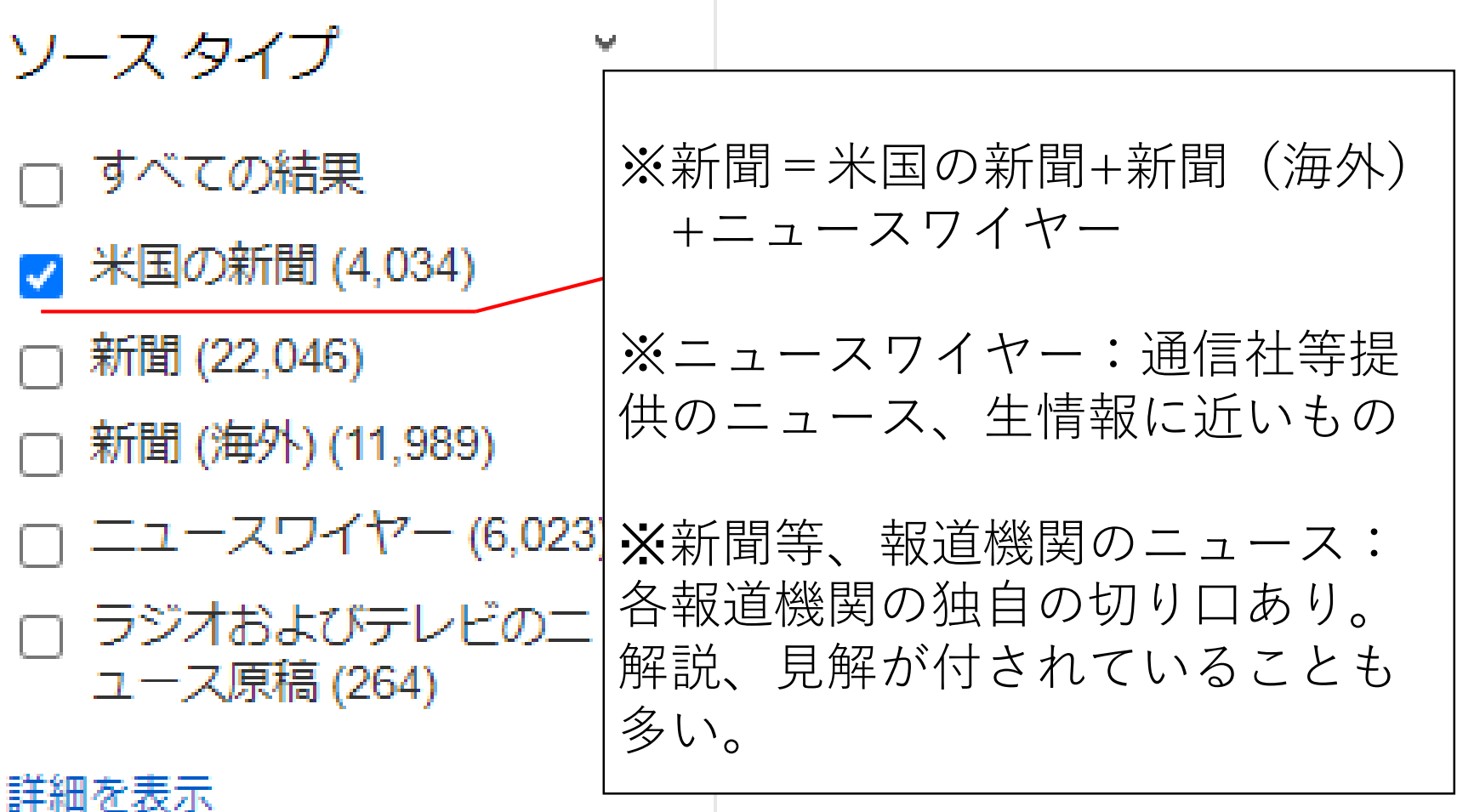

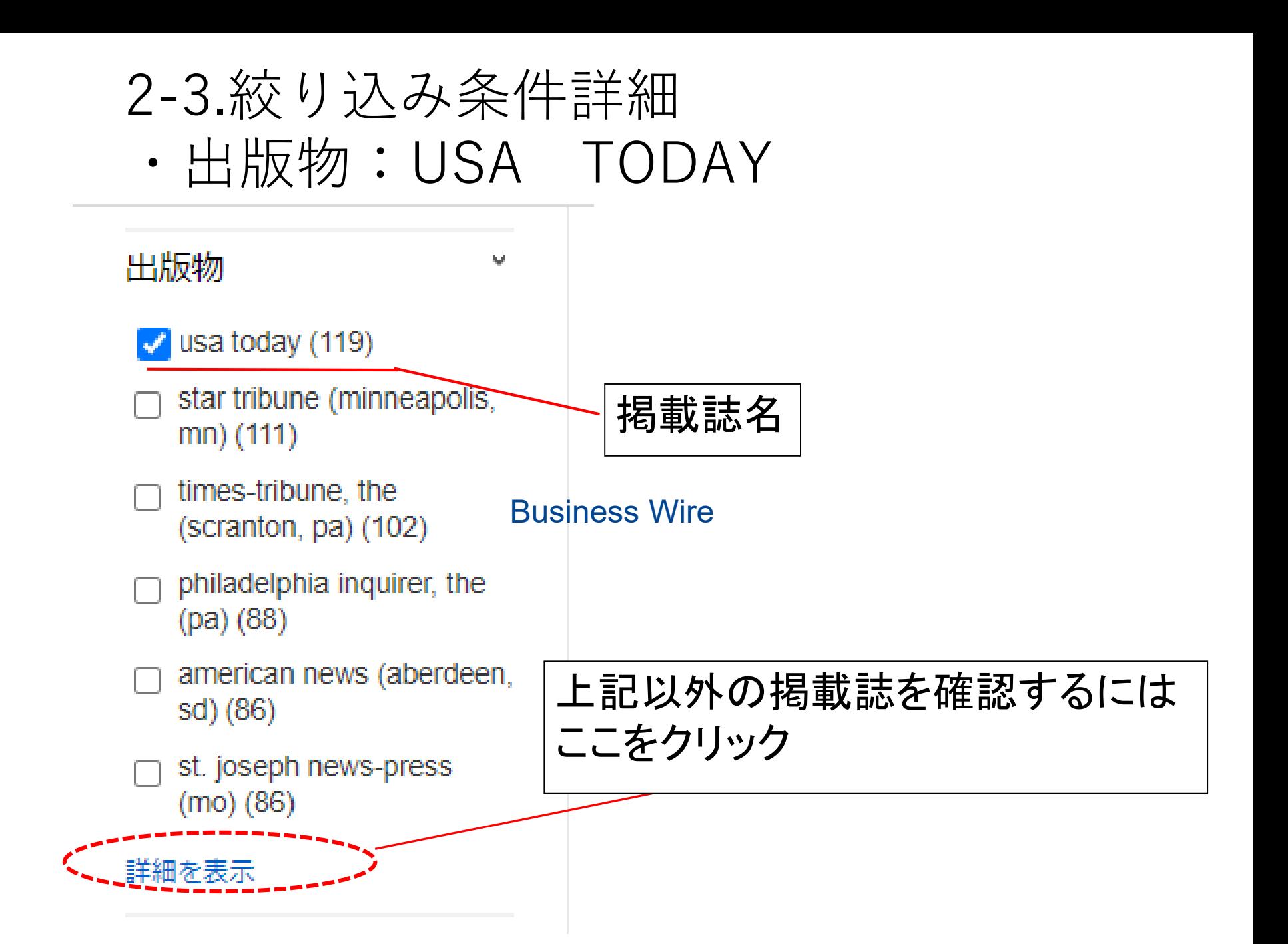

3.検索結果画面

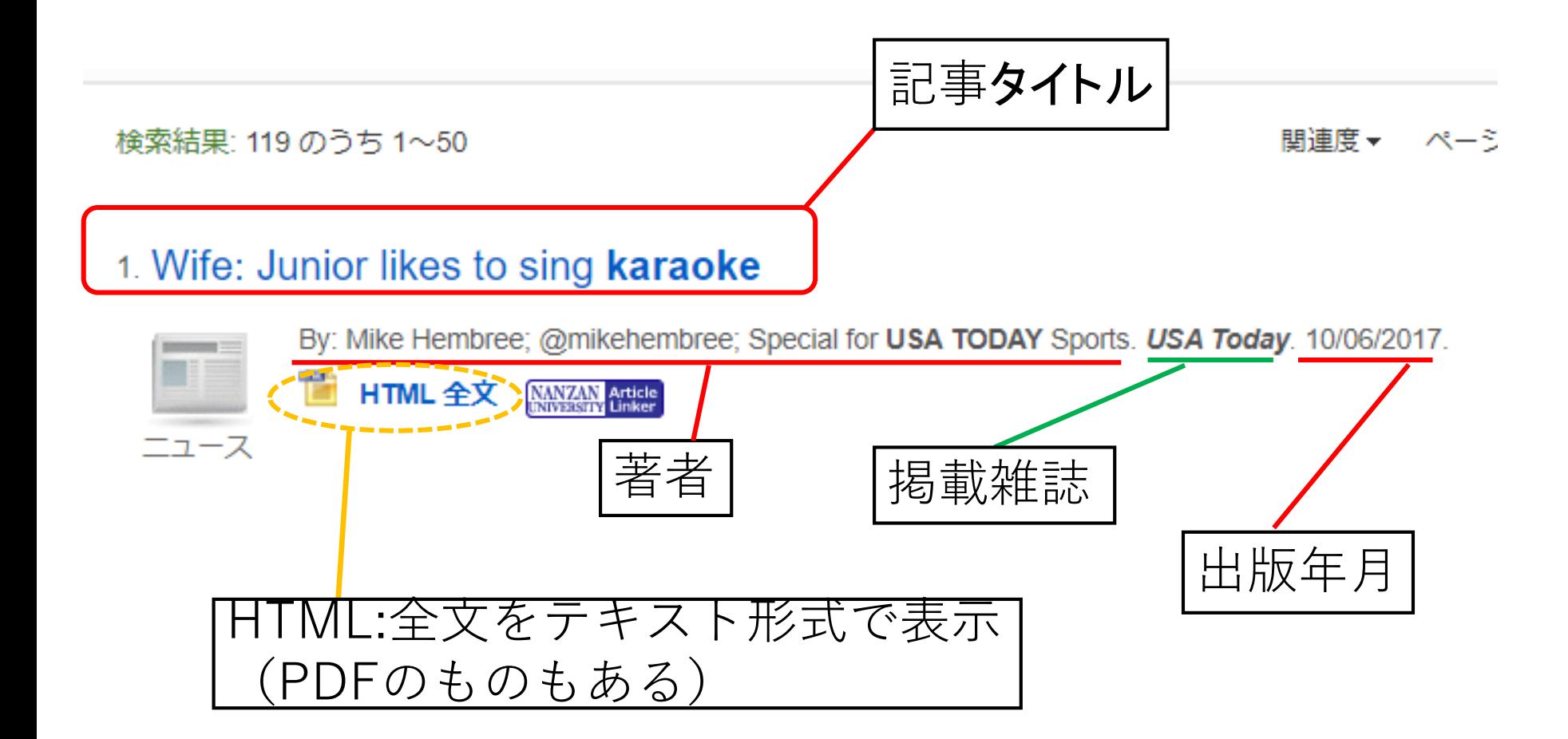

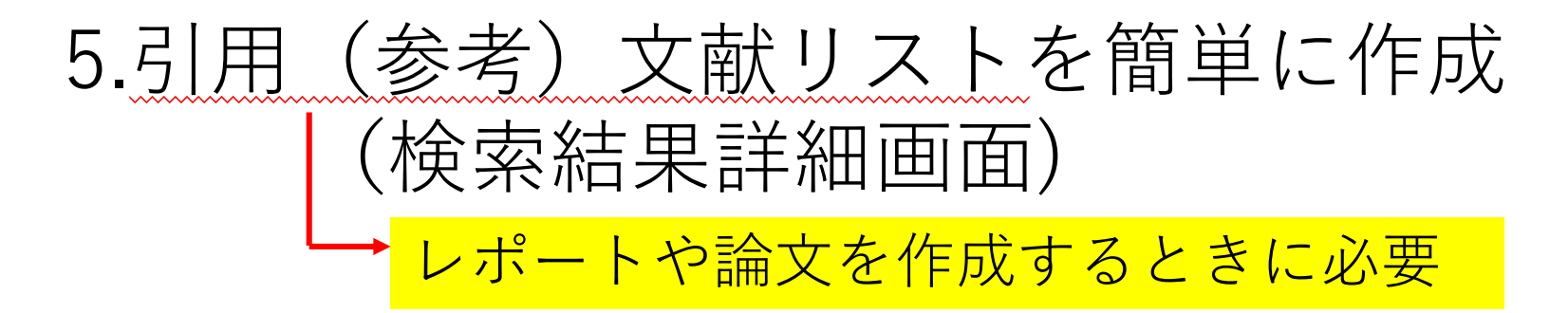

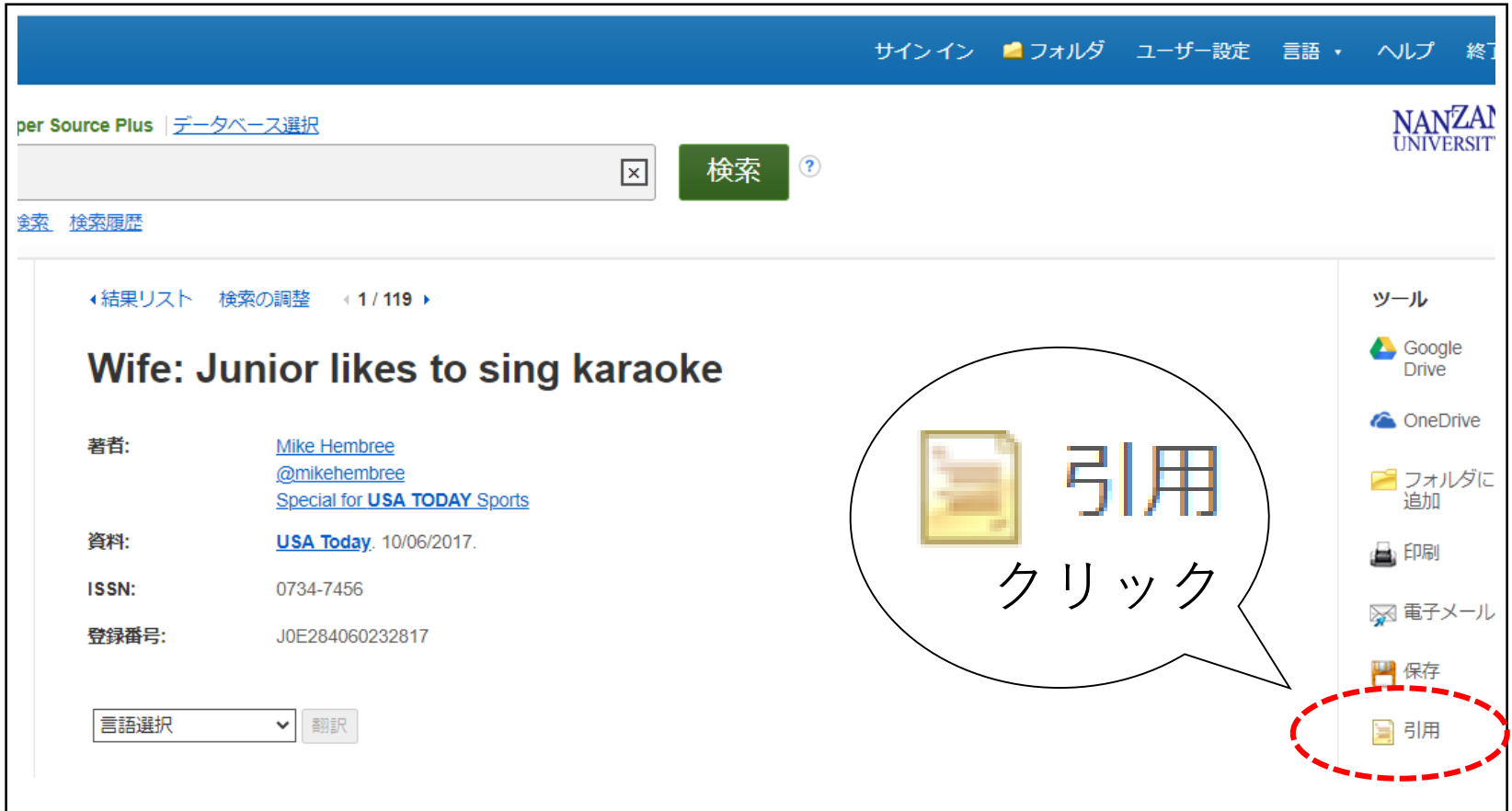

# 5-1.引用(参考)文献リストを簡単に作成

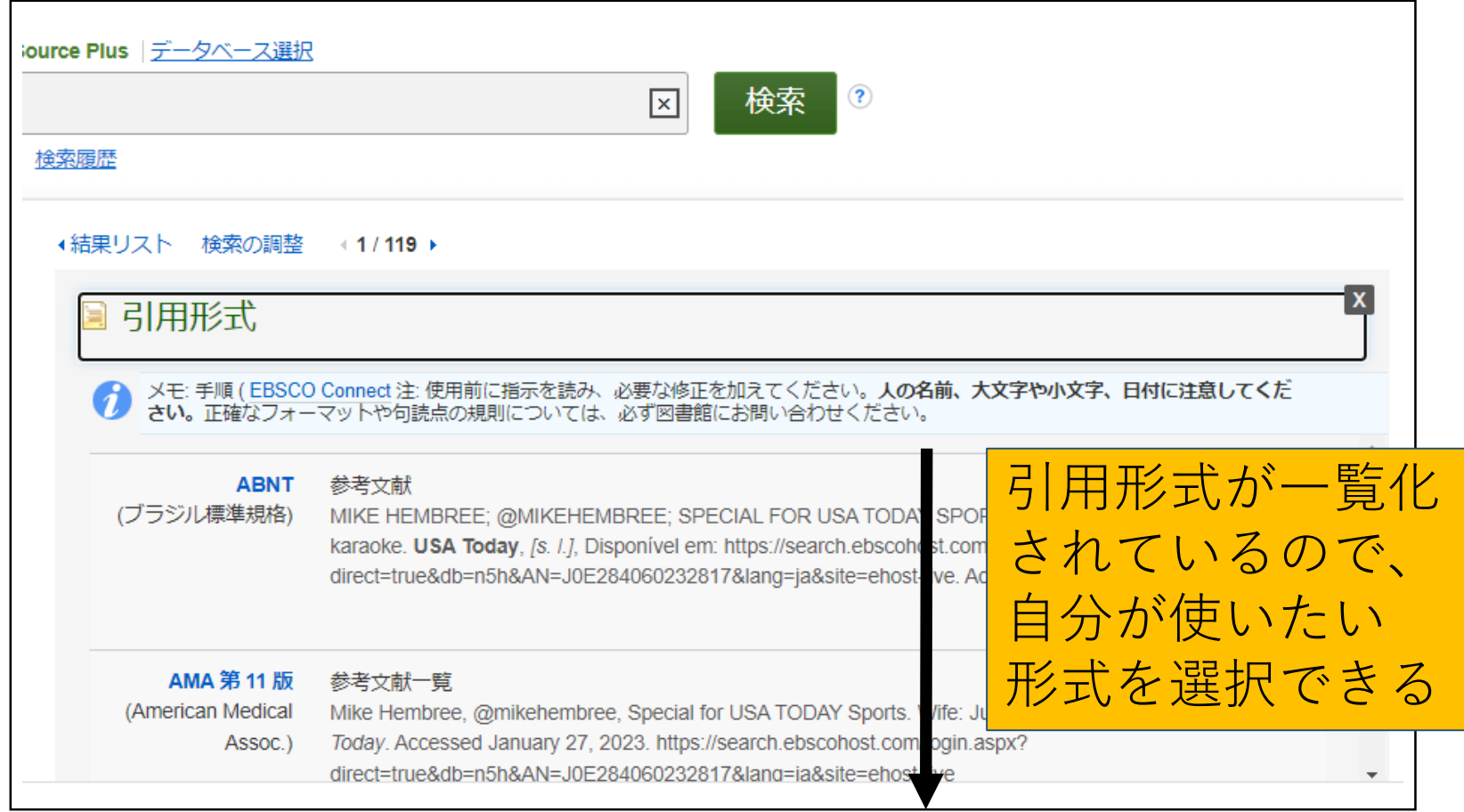

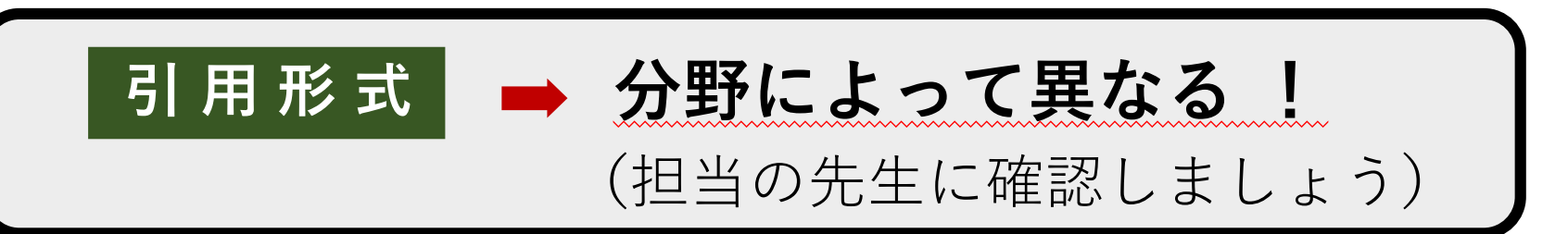

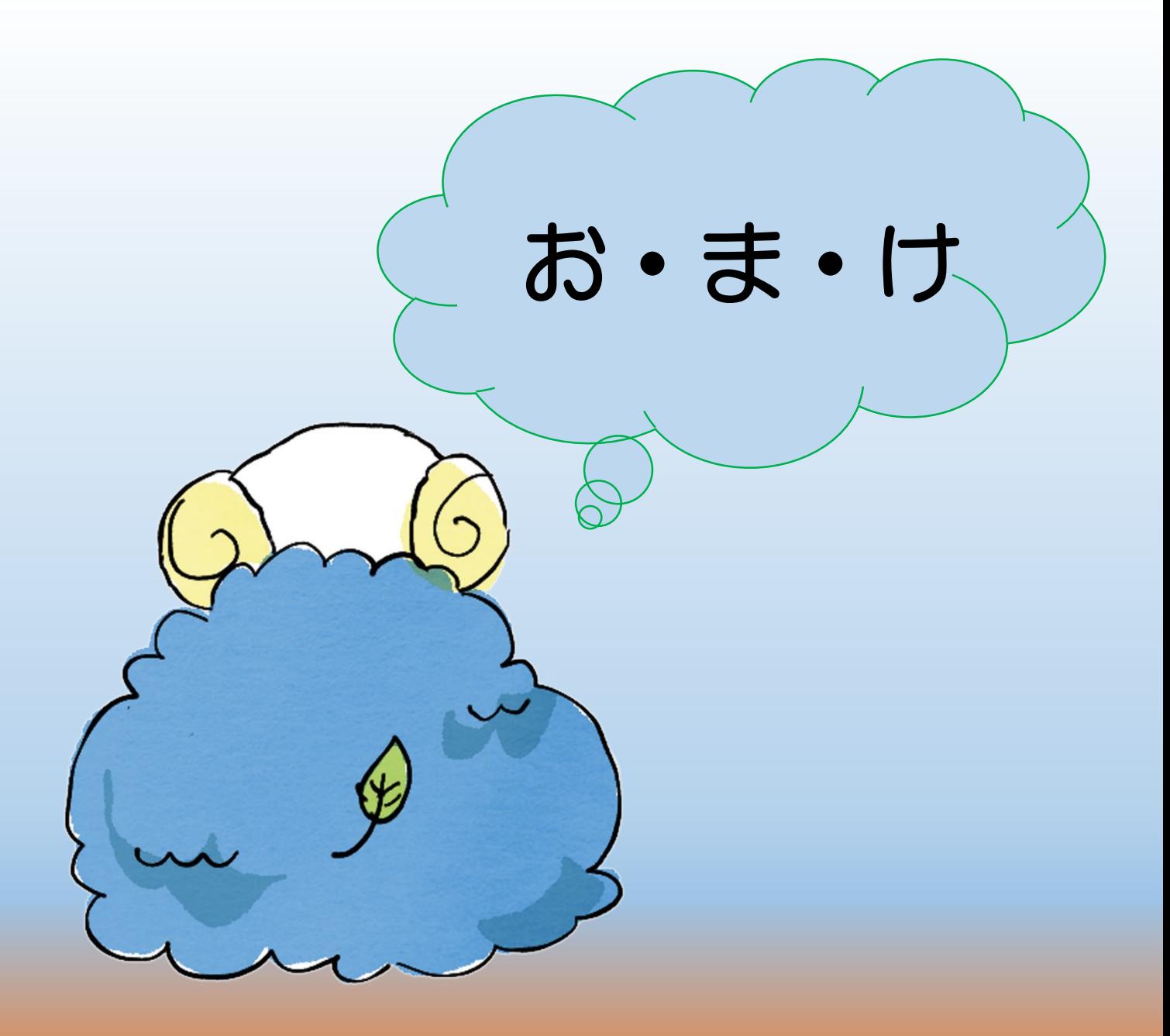

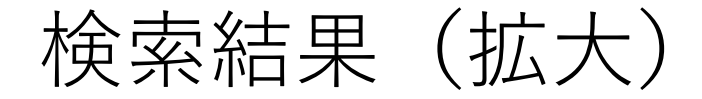

#### 検索結果: 156 のうち 1~50

関連度▼ ページン

#### 1. Karaoke Dreams at the Illinois State Fair.

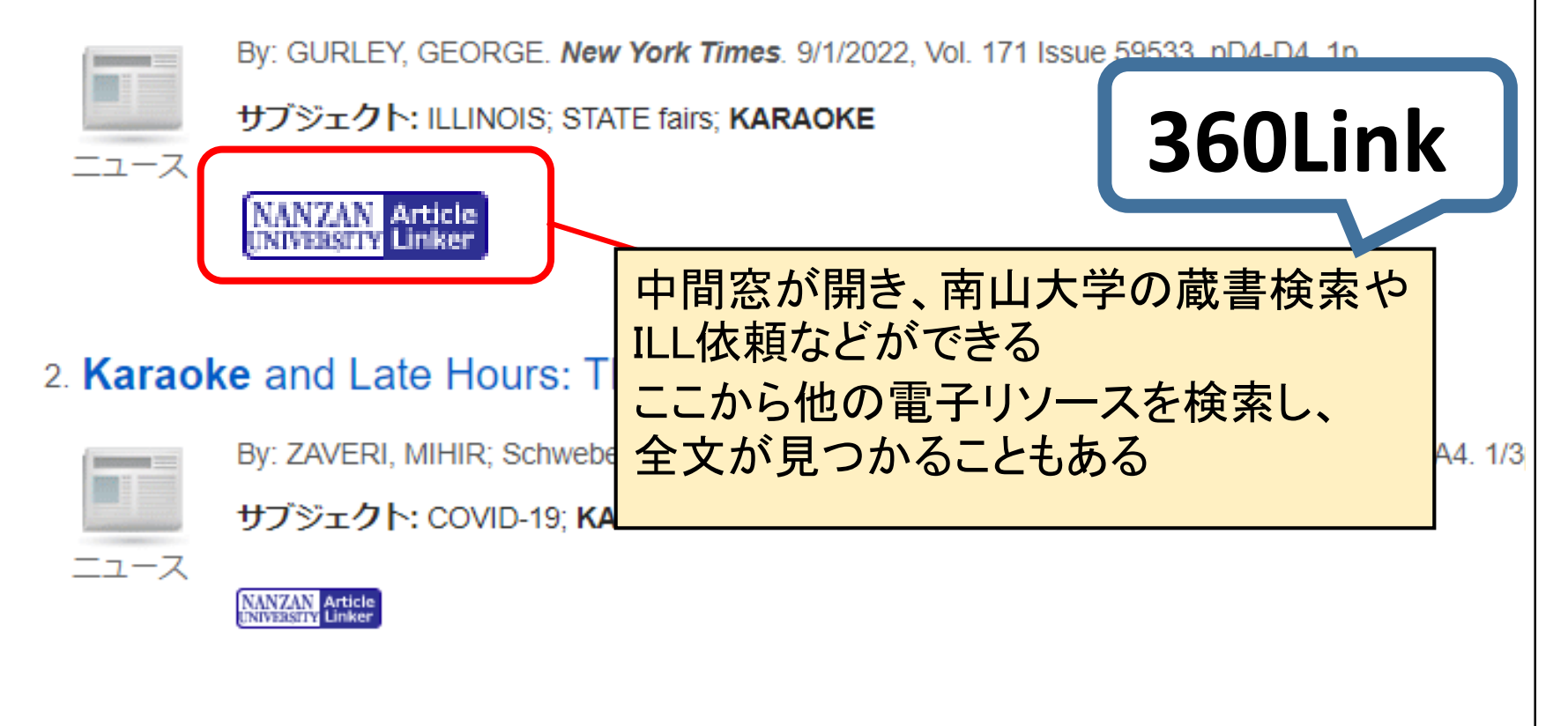

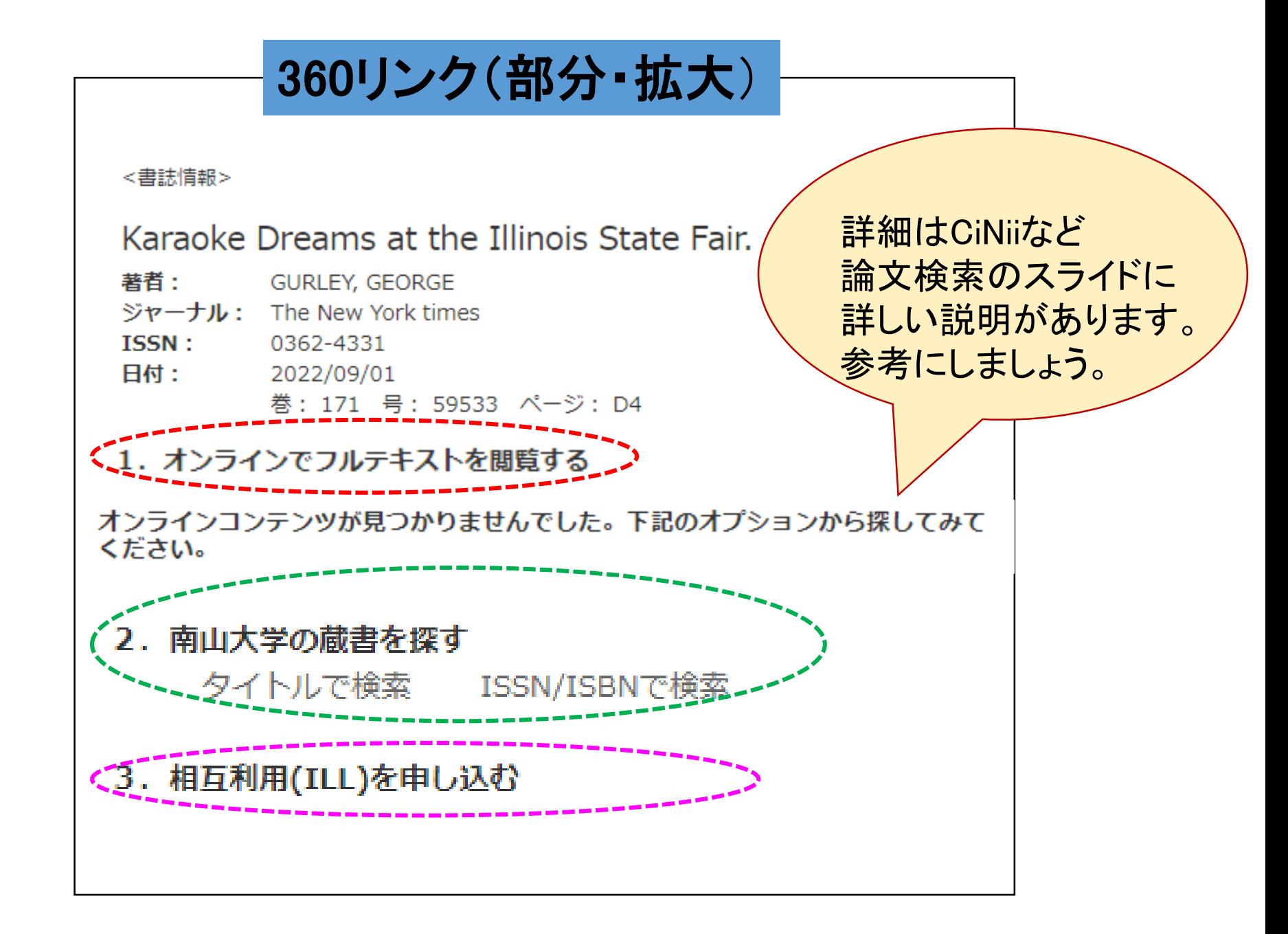

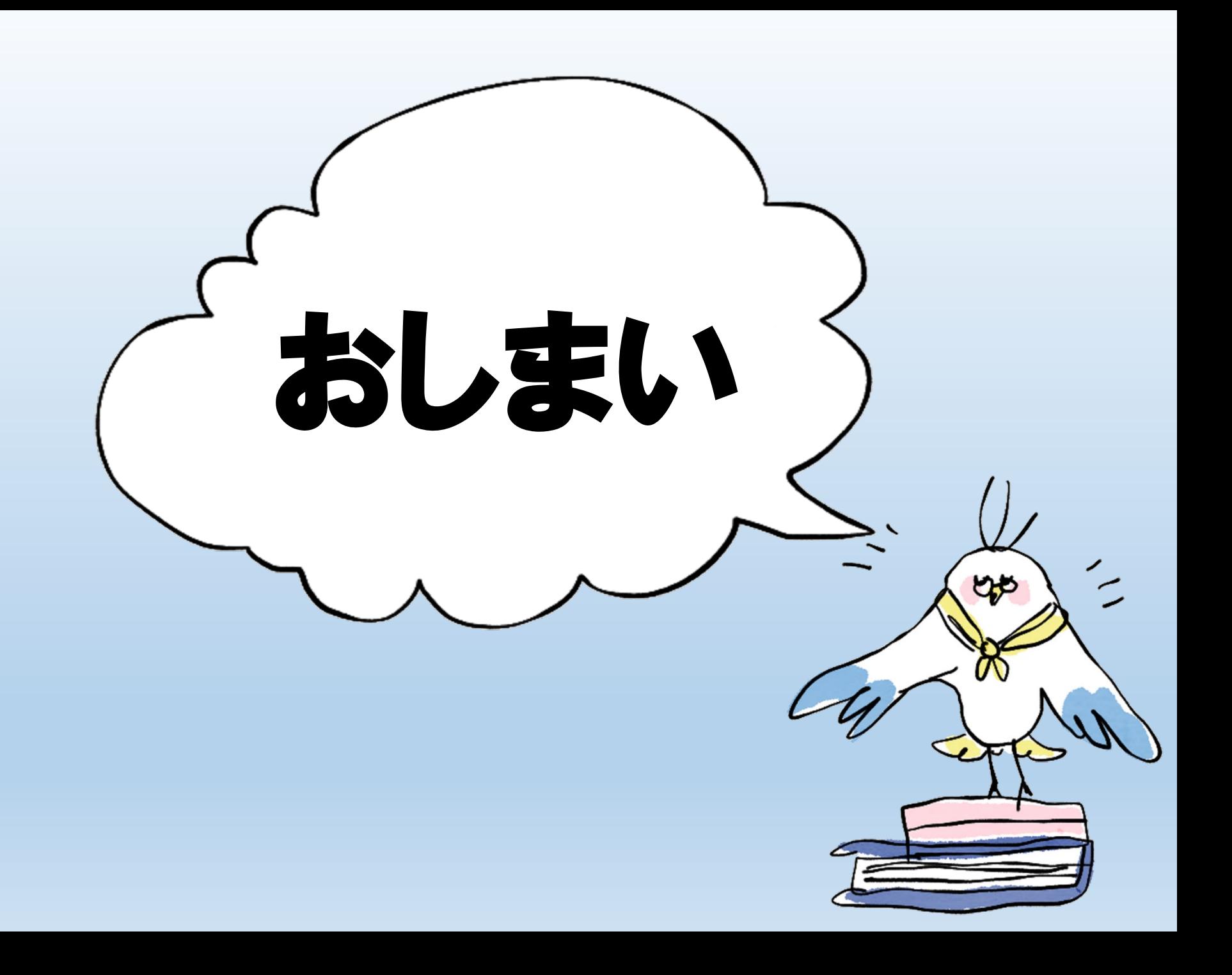